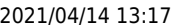

[FaceStationF](#page-1-0)[2でサーマルカメラを使用する方法](#page-1-0) ................................................................................. [1](#page-1-0)

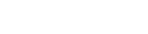

# <span id="page-1-0"></span>**FaceStationF2**

BioStar 2.8.6 FaceStationF2 FaceStation F2
Burrema
Suprema
TCM10-FSF2

1. TCM10-FSF2 FaceStationF2

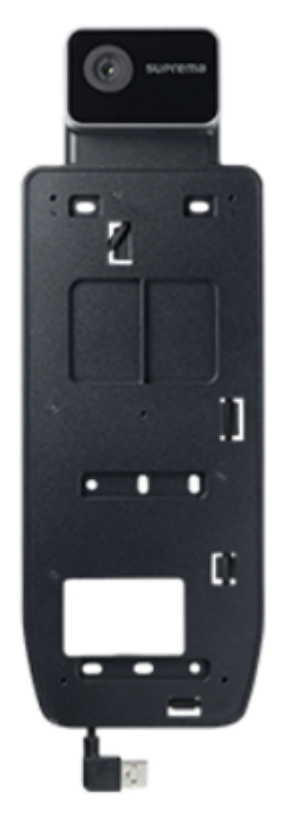

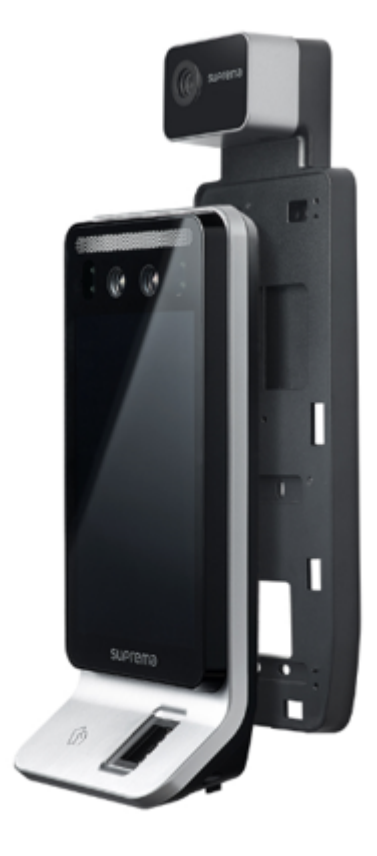

Suprema Thermal Camera TCM10-FSF2

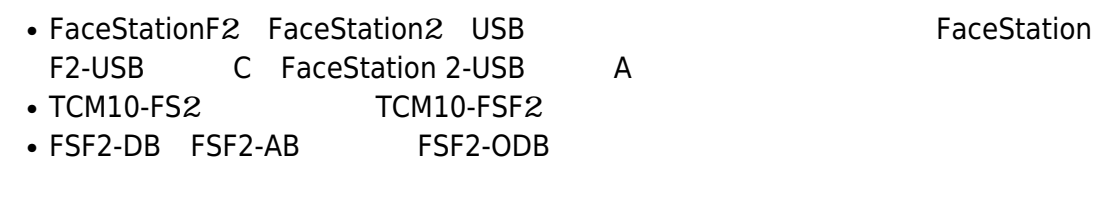

2. FaceStationF2 BioStar2

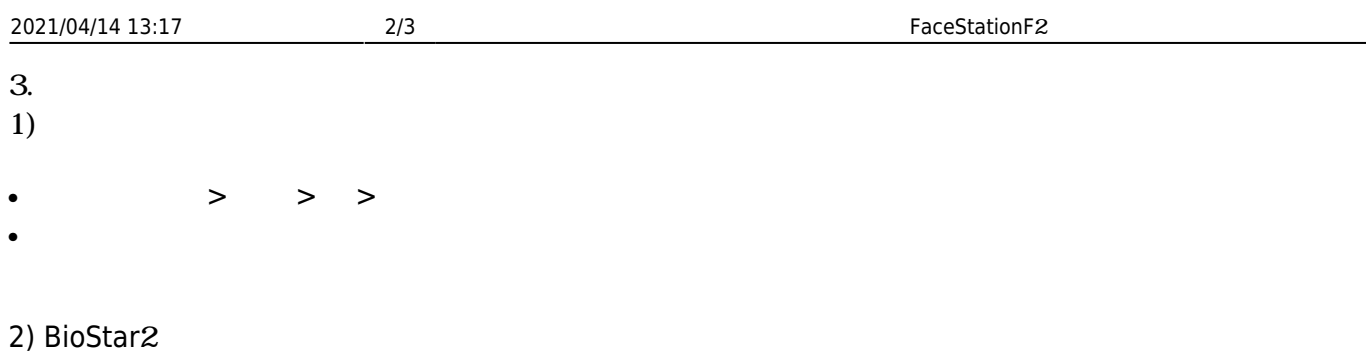

• BioStar 2>  $\rightarrow$  >

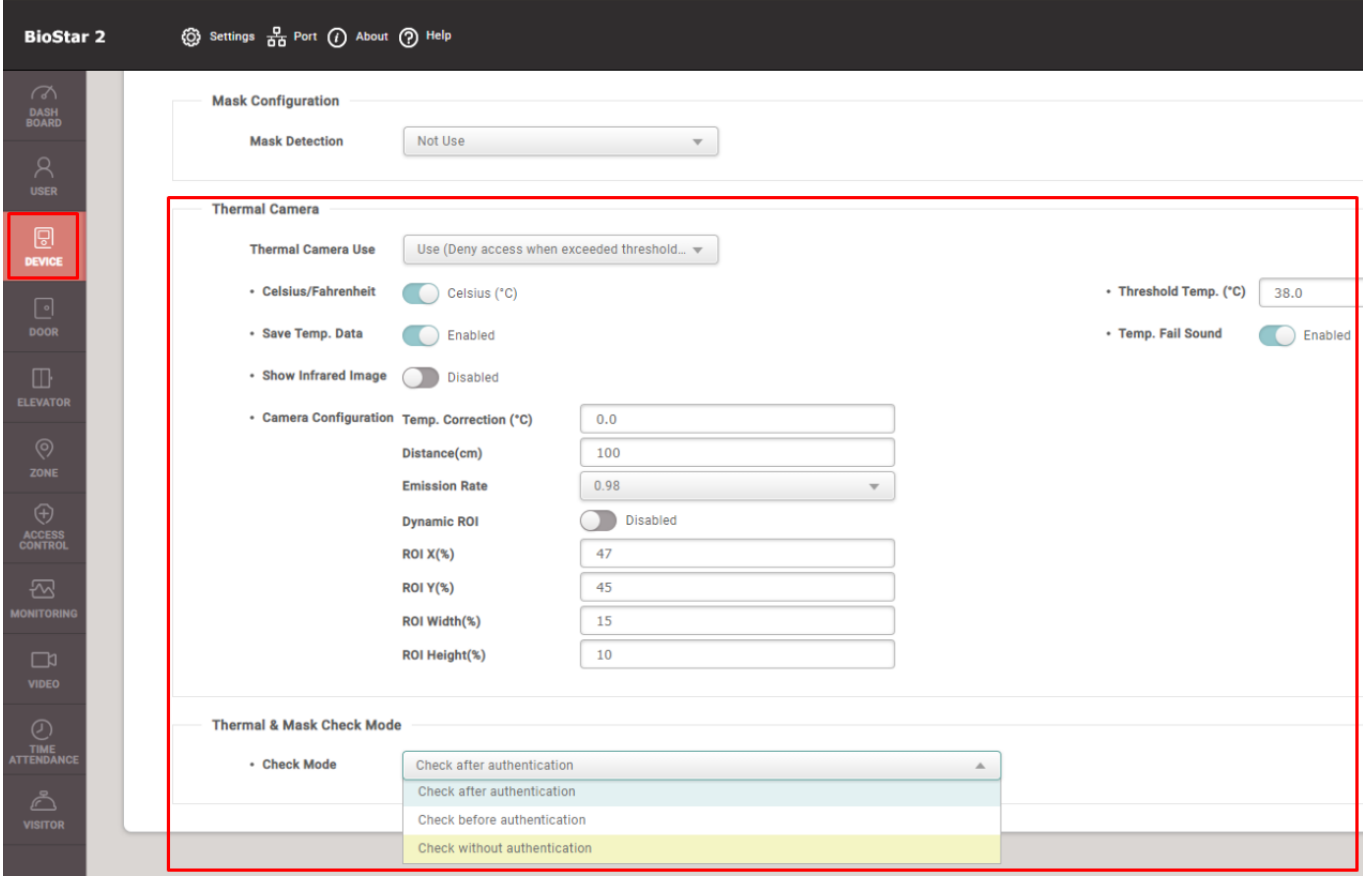

 $4.$ 

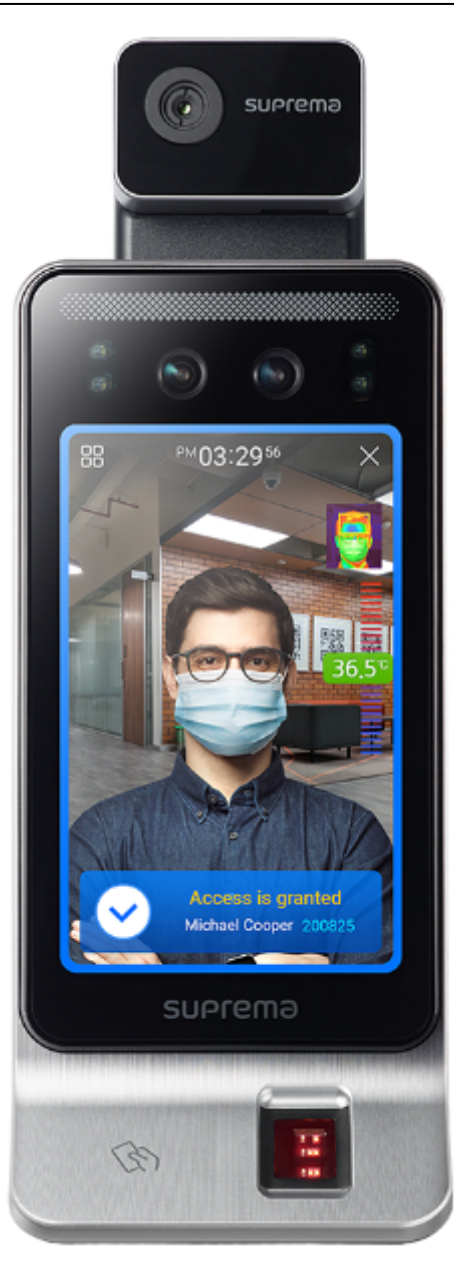

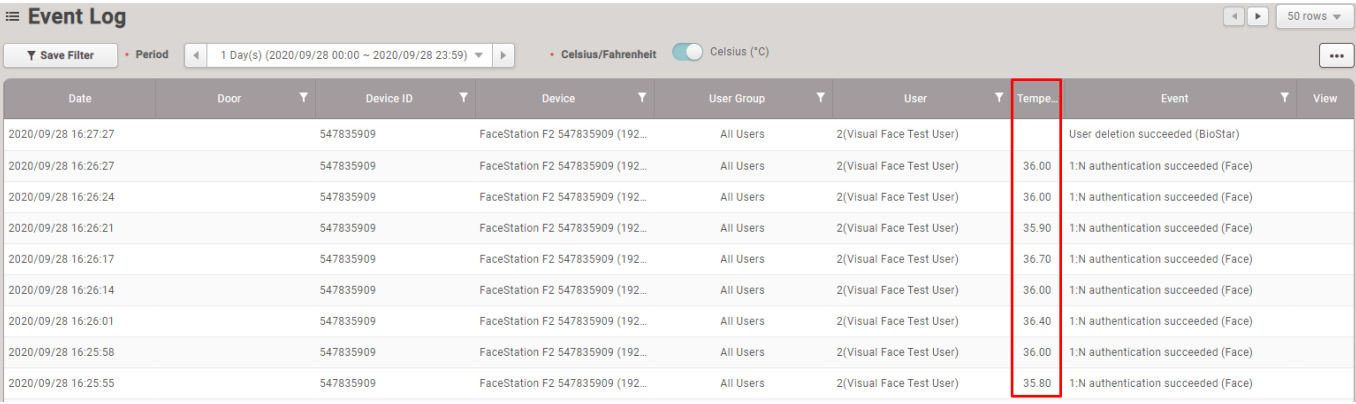

### From:

<http://kb.supremainc.com/knowledge/> -

### Permanent link:

**[http://kb.supremainc.com/knowledge/doku.php?id=ja:how\\_to\\_use\\_thermal\\_function\\_with\\_facestation\\_f2](http://kb.supremainc.com/knowledge/doku.php?id=ja:how_to_use_thermal_function_with_facestation_f2)**

## Last update: **2021/01/19 08:26**